## **Graphic Illustration**

## Create a character and bring it to life

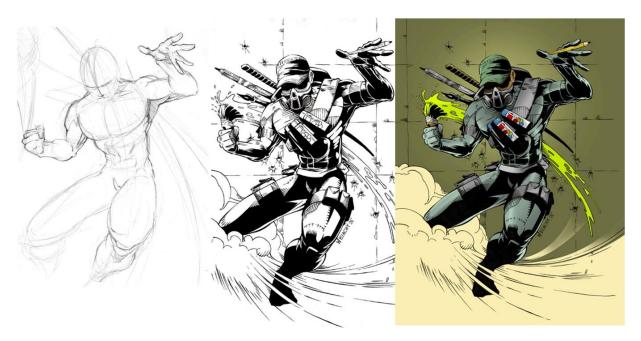

## Choose one of the Options below for creating your illustration:

- 1) <u>Freehand Draw</u> You may get a normal sheet of paper and use it for the work-surface of your original creation (you may use an internet image reference if needed)
  - a. Create a pencil line drawing. When finished, go over the lines in black sharpie.
  - b. Erase any stray leftover graphite marks. Scan your drawing.
  - c. Use PhotoPaint to colorize and detail the rest of your drawing.
- 2) <u>Vector Draw</u> You may use Corel Draw to create your line art.
  - a. Draw from your own mind, or find a complex picture that you can trace over to simplify.
  - b. Export the file as .jpeg and open it in PhotoPaint to colorize and detail.
- 3) <u>Draw using the Wacom Stylus</u> You can use the stylus pen to sketch and draw your character directly into the PhotoPaint program.
  - a. Create a black and white line drawing. Make it as detailed as possible.
  - b. Follow the Spaceboy process to add color and details.

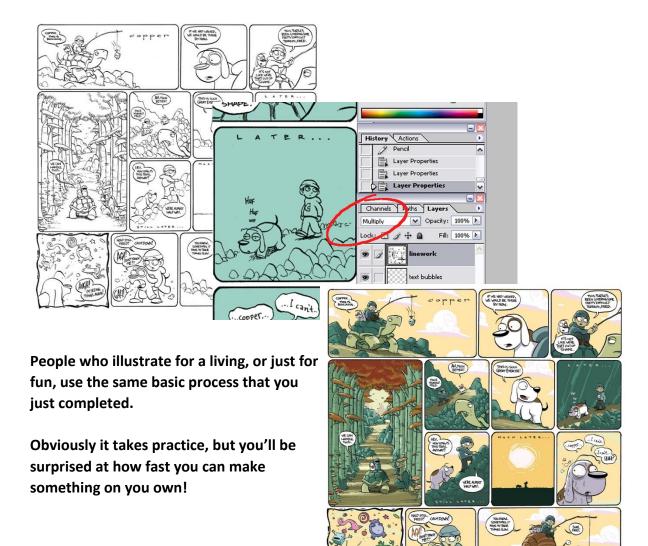

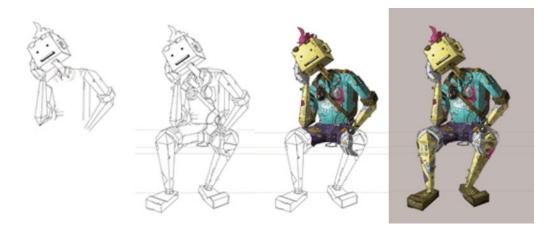